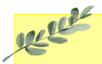

# Daffodils Learning Update

## Friday 6<sup>th</sup> October 2023

This week we have enjoyed another week in Daffodils playing and exploring in the classroom.

Below are some home learning suggestions, please upload any home learning onto Famly.

Miss Pitcher

## Topic – My Body

This week we have labelling parts of the body. We have labelled many body parts and begun thinking about what they are used for.

Can you use a doll or a teddy (or a sibling!) and talk about the different parts of their body. Can you tell them what their teeth are used for? What are they eyes used for?

Record a video of this for Famly and we can share this with friends next week.

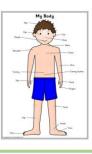

#### Marvellous Me Topic

Thank you to those who have already shared their Marvellous Me boxes. We have loved seeing all your favourite things.

Please bring your box in once it is ready to share. We will continue sharing these until half term. 😇

### **BABY PHOTOS!**

Over the next couple of weeks, we will be comparing what we can do now, with what we did as babies. **Please can you upload a photo of your child as a baby to Famly.** The children will then take turns to share this photo and talk about how they have changed.

### Reading

No. Contraction

This week, we continued to explore the story 'Supertato'. We have been thinking about what superpowers we would like to have.

<u>Can you draw yourself as a superhero? What colour</u> <u>cape will you have? What is your superpower and</u> <u>super name?</u>

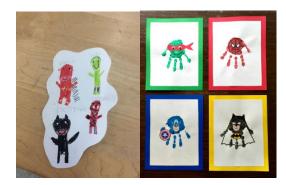

#### Additional Information

- Parent Workshop Thursday 12<sup>th</sup>
  October 9am-10am
- Daffodils will now have PE on a Friday.
  <u>Please send your child in to school in</u> <u>their PE kits. Thank you.</u>
- Famly is our new learning journal for your child. Please look on Famly for any WOW or in the moment impact moments of your child. We also welcome any home learning or experiences that you would like to share too. Please be aware that we are no longer using Tapestry.

Thank you for your continued support.

Miss Pitcher & Miss Griffiths 😊